## Package 'tatest'

July 18, 2018

<span id="page-0-0"></span>Type Package

Title Two-Group Ta-Test

Version 1.0

Date 2018-07-10

Author Yuan-De Tan

Maintainer Yuan-De Tan <tanyuande@gmail.com>

Description The ta-test is a modified two-sample or two-group t-test of Gosset (1908). In small samples with less than 15 replicates,the ta-test significantly reduces type I error rate but has almost the same power with the t-test and hence can greatly enhance reliability or reproducibility of discoveries in biology and medicine. The ta-test can test single null hypothesis or multiple null hypotheses without needing to correct p-values.

License GPL-3

**Depends**  $R$  ( $> = 3.3.0$ ), stats, base, utils

LazyLoad yes

NeedsCompilation no

Repository CRAN

Date/Publication 2018-07-18 11:30:05 UTC

### R topics documented:

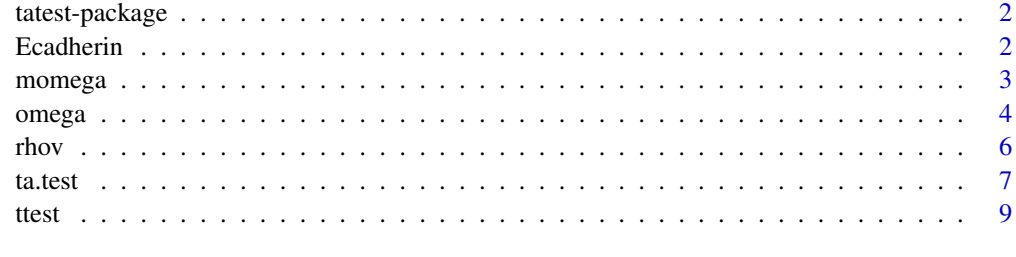

**Index** [12](#page-11-0)

<span id="page-1-0"></span>

#### Description

The  $t_{\alpha}$ -test is a modified two-sample or two-group t-test of Gosset(1908).

#### Details

The package tatest consists of three t-tests: ttest, tatest and mtatest. ttest, rhov,and omega construct tatest, ttest and rhov and momega construct mtatest.  $t_{\alpha}$ -test is used to test for a single null hypothesis and  $mt_{\alpha}$ -test is used to identify differential expressed genes in microarray data and RPPA data or proteomic data.

#### Author(s)

Yuande Tan <tanyuande@gmail.com> Yuande Tan Maintainer: <tanyuande@gmail.com>

#### See Also

[t.test](#page-0-0)

#### Examples

```
X<-c(112,122,108,127)
Y<-c(302, 314,322,328)
dat<-cbind(X,Y)
ta.test(X=dat,na=4,nb=4, eqv=TRUE, paired=FALSE,
alpha=0.05, alternative = "two.sided",LOG="NULL")
t.test(x=X,y=Y)
ttest(X, Y, alternative = "two.sided", LG = "NULL")
```
Ecadherin *A microarray data*

#### Description

Analysis of the effects of loss of E-cadherin and cell adhesion on human mammary epithelial cells

#### Usage

data("Ecadherin")

#### <span id="page-2-0"></span>momega 3

#### Format

A data frame with 5000 observations on the following 7 variables.

geneid a factor with levels shCntrl\_rep1 a numeric vector shCntrl\_rep2 a numeric vector shCntrl\_rep3 a numeric vector shEcad\_rep1 a numeric vector shEcad\_rep2 a numeric vector shEcad\_rep3 a numeric vector

#### Details

Loss of the epithelial adhesion molecule E-cadherin is thought to enable metastasis by disrupting intercellular contacts-an early step in metastatic dissemination. To further investigate the molecular basis of this notion, two methods were used to inhibit E-cadherin function that distinguish between E-cadherin's cell-cell adhesion and intracellular signaling functions. While the disruption of cell-cell contacts alone does not enable metastasis, the loss of E-cadherin protein does, through induction of an epithelial-to-mesenchymal transition, invasiveness and anoikis-resistance. In addition, gene expression analysis shows that E-cadherin loss results in the induction of multiple transcription factors, at least one of which, Twist, is necessary for E-cadherin loss-induced metastasis. These findings indicate that E-cadherin loss in tumors contributes to metastatic dissemination by inducing wide-ranging transcriptional and functional changes. This dataset consists 5000 of 22277 gene libraries, two conditions shCntrl and shEcad, each having 3 replicates. With access number GSE9691, you can obtain a whole data of 22277 gene libraries in GEO.

#### Examples

data(Ecadherin)

<span id="page-2-1"></span>

momega *Null rho for testing multiple null hypotheses*

#### Description

Momega is a function that is used to estimate omega for testing multiple null hypotheses. Omege is a null  $\rho$  that is used as a threshold for  $\rho$  from real data. Since this omega is majorly applied to micoarray, we named this function as momega.

#### Usage

momega(dat, na, nb, distr = "norm")

<span id="page-3-0"></span>4 omega

#### **Arguments**

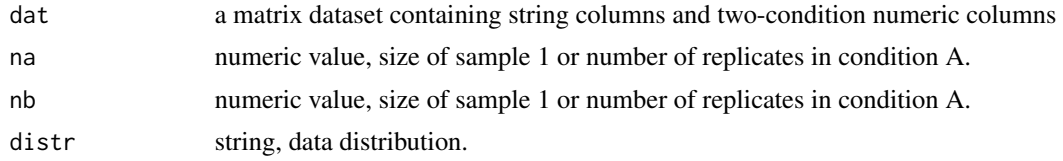

#### Details

This function is to use null data to calculate omega value with rho  $= 1$ .

#### Value

return a numeric value

#### Author(s)

Yuan-De Tan <tanyuande@gmail.com>

#### References

Yuan-De Tan Anita M. Chandler, Arindam Chaudhury, and Joel R. Neilson (2015) A Powerful Statistical Approach for Large-scale Differential Transcription Analysis. *Plos One*. 2015 DOI: 10.1371/journal.pone.0123658.

#### See Also

[omega](#page-3-1),[rhov](#page-5-1)

#### Examples

```
data(Ecadherin)
Ecad<-as.data.frame(Ecadherin)
Ecad1<-Ecad[,-1]
w<-momega(dat=Ecad1[1:2000,], na=3, nb=3, distr = "norm")
```
<span id="page-3-1"></span>

omega *Omega calcularion*

#### Description

Omega  $(\omega)$  function is a function that is used to estimate omega using simulate null data from negative bionomial distribution. Omege is a null rho that is used as a threshold for real rho. Simulation is dependent on the original data.

#### Usage

```
omega(XA, XB, na, nb, m, alpha = 0.05, distr = "norm")
```
#### <span id="page-4-0"></span>omega 55 and 55 and 55 and 55 and 55 and 55 and 55 and 55 and 55 and 55 and 55 and 55 and 55 and 55 and 55 and 55 and 55 and 55 and 55 and 55 and 55 and 55 and 55 and 55 and 55 and 55 and 55 and 55 and 55 and 55 and 55 and

#### Arguments

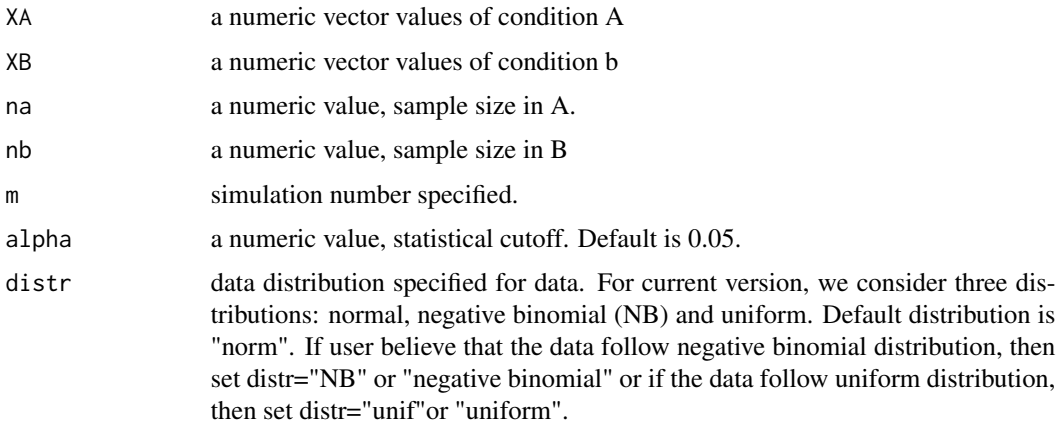

#### Details

This function is to use simulated null data to calculate omega value with rho  $= 1$ .

#### Value

return a numeric value

#### Author(s)

Yuan-De Tan <tanyuande@gmail.com>

#### References

Yuan-De Tan Anita M. Chandler, Arindam Chaudhury, and Joel R. Neilson(2015) A Powerful Statistical Approach for Large-scale Differential Transcription Analysis. *Plos One*. 2015 DOI: 10.1371/journal.pone.0123658.

#### See Also

[momega](#page-2-1), [rhov](#page-5-1)

#### Examples

```
X<-c(112,122,108,127)
Y<-c(302, 314,322,328)
omega(XA=X, XB=Y, na=4, nb=4, m=2000, alpha = 0.05)
#[1] 0.9055152
omega(XA=X, XB=Y, na=4, nb=4, m=2000, alpha = 0.05,distr="NB")
#[1] 0.8995424
omega(XA=X, XB=Y, na=4, nb=4, m=2000, alpha = 0.05,distr="uniform")
#[1] 0.97194
```
<span id="page-5-1"></span><span id="page-5-0"></span>

#### Description

The rho is used to define a gap and variation between two datasets, similar to fc(fold change).

#### Usage

rhov(XA, XB)

#### Arguments

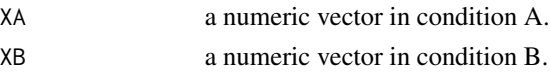

#### Details

The rho is defined as square root of products of

and

, that is

$$
\rho=\sqrt{\psi\zeta}
$$

ψ

 $\zeta$ 

where  $\psi$  is used to define a overlap between two datasets and  $\zeta$  is used to define effect variation.  $\rho > 1$  indicates that there is gap between two datasets and noise is smaller than treatment effect, otherwise, there is overall lap and big noise in two datasets.

#### Value

return a numeric value

#### Author(s)

Yuan-De Tan <tanyuande@gmail.com>

#### References

Yuan-De Tan Anita M. Chandler, Arindam Chaudhury, and Joel R. Neilson(2015) A Powerful Statistical Approach for Large-scale Differential Transcription Analysis. *Plos One*. 2015 DOI: 10.1371/journal.pone.0123658.

#### See Also

[omega](#page-3-1)

<span id="page-6-0"></span>ta.test 7

#### Examples

```
X<-c(112,122, 108,127)
Y<-c(302, 314, 322, 328)
rhov(XA=X,XB=Y)
#[1] 3.062173
```
<span id="page-6-1"></span>ta.test the t<sub>\_α</sub>-test for testing difference between two conditions with small sam*ples*

#### Description

 $t_{\alpha}$ -test is a modified t-test of Gosset(1908).

#### Usage

```
ta.test(X, nci=NULL, na, nb, alpha=0.05, paired=FALSE, eqv=TRUE,
LOG=c("NULL","LOG2","LOG","LOG10"),
alternative = c("two.sided", "less", "greater"), distr="norm")
```
#### Arguments

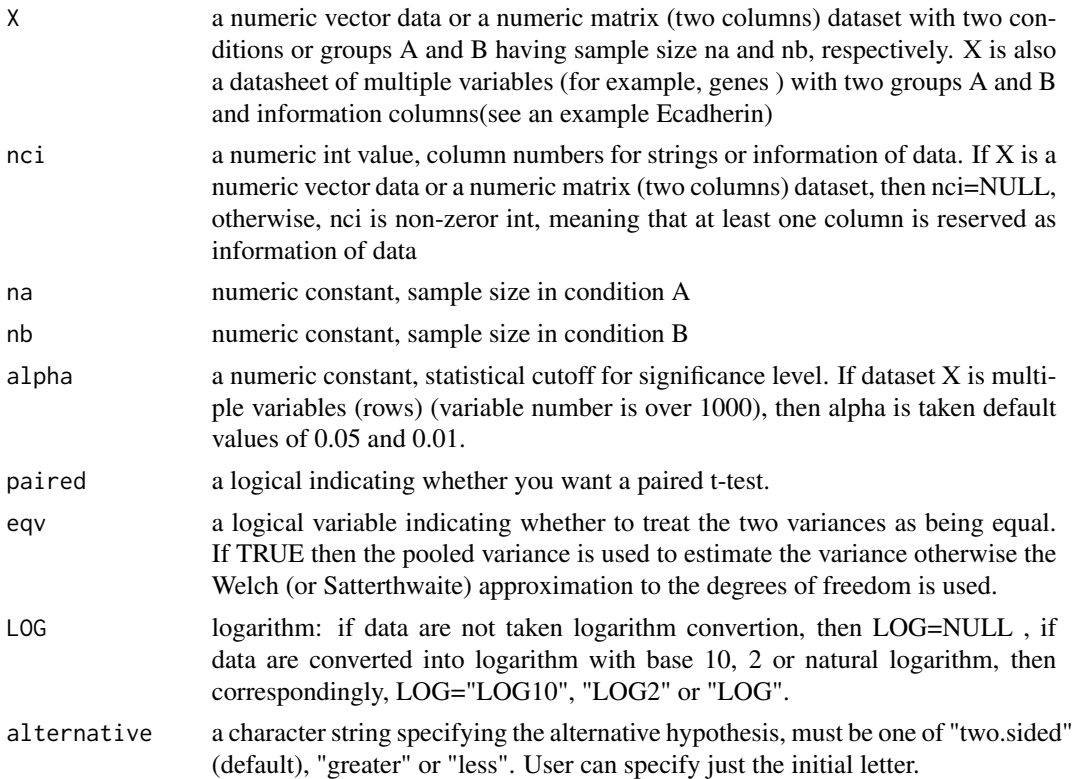

distr data distribution for estimating omega  $(\omega)$ . Default is normal distribution. In current version, we just consider three types of distributions: "negative distribution"(or "NB"), "norm"(or "normal"), and "unif"("uniform"). User can choose one of them according to user's data distribution.

#### Details

The formula interface is only applicable for the 2-sample tests.

alternative  $=$  "greater" is the alternative that x has a larger mean than y.

If paired is TRUE then both x and y must be specified and they must be the same length. Missing values are silently removed (in pairs if paired is TRUE).

If var.equal is TRUE then the pooled estimate of the variance is used. By default, if var.equal is FALSE, then the variance is estimated separately for both groups and the Welch modification to the degrees of freedom is used.

If the input data are effectively constant (compared to the larger of the two means) an error is generated.

When pooled variance is larger, ttest is equvalent to t.test; When pooled variance is small, t-tavalue of ttest is smaller than than that of t.test; When the pooled variance is zeror, t-value of t.test is not defined but tvalue of ttest is still defined.

Omega is dependent on alpha value.

ta.test can be used to test for differentially expressed genes in microarray data, proteomic data and RPPA data but cannot be used to count data of RNA-seq reads.

#### Value

If X is single-hypothesis test data, then a list similar to t.test containing the following components: statistic

the value of the t-statistic.

parameter

the degrees of freedom for the t-statistic.

p.value

the p-alue for the test.

conf.int

a confidence interval for the mean appropriate to the specified alternative hypothesis.

estimate

the estimated mean or difference in means depending on whether it was a one-sample test or a twosample test.

null.value

the specified hypothesized value of the mean or mean difference depending on whether it was a one-sample test or a two-sample test.

alternative

a character string describing the alternative hypothesis.

method

a character string indicating what type of t-test was performed.

data.name

a character string giving the name(s) of the data.

omega a threshold for rho in tatest.

If X is microarray, RPPA data, then a list is datasheet including  $t01$ ,  $pv01$ ,  $t05$  and  $p05$  columns

<span id="page-8-0"></span>ttest text and the state of  $\sim$  9

#### Note

LOG choice must be the same with log transformation of data.

#### Author(s)

Yuande Tan <tanyuande@gmail.com>

#### References

Gosset, W.S, "Probable error of a correlation coefficient". Biometrika. 1908,6 (2/3): 302-310.

#### See Also

[t.test](#page-0-0),[ttest](#page-8-1)

#### Examples

```
X<-c(112,122,108,127)
Y<-c(302, 314,322,328)
dat<-cbind(X,Y)
ta.test(X=dat,nci=NULL, na=4,nb=4, eqv=TRUE,
alpha=0.05, LOG="NULL", alternative = "two.sided")
data(Ecadherin)
res<-ta.test(X=Ecadherin[1:2000,],nci=1, na=3,nb=3, eqv=TRUE,
LOG="LOG2", alternative = "two.sided")
```
<span id="page-8-1"></span>ttest *A modified t-test*

#### Description

ttest is a modified t-test of Gosset(1098).

#### Usage

```
ttest(x, y = NULL, alternative = c("two.sided", "less", "greater"),
mu = 0, paired = FALSE, var.equal = FALSE, conf.level = 0.95,
LG = c("NULL", "LOG2", "LOG", "LOG10"), ...)
```
#### Arguments

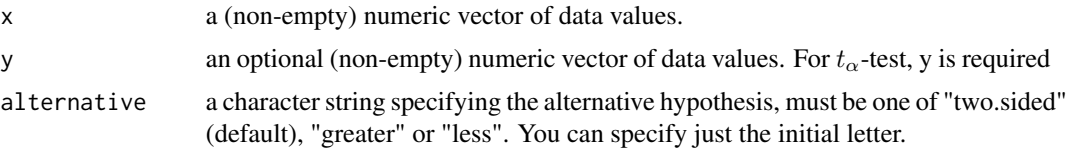

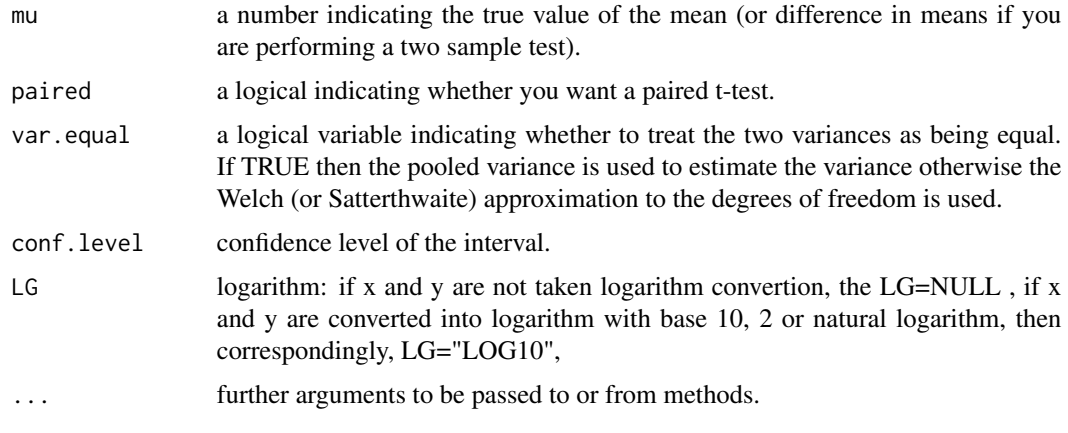

#### Details

The formula interface is only applicable for the 2-sample tests.

alternative = "greater" is the alternative that x has a larger mean than y.

If paired is TRUE then both x and y must be specified and they must be the same length. Missing values are silently removed (in pairs if paired is TRUE).

If var.equal is TRUE then the pooled estimate of the variance is used. By default, if var.equal is FALSE, then the variance is estimated separately for both groups and the Welch modification to the degrees of freedom is used.

If the input data are effectively constant (compared to the larger of the two means) an error is generated.

When pooled variance is larger, ttest is equvalent to t.test; When pooled variance is small, t-tavalue of ttest is smaller than than that of t.test; When the pooled variance is zeror, t-value of t.test is not defined but tvalue of ttest is still defined.

#### Value

A list with class "htest" containing the following components: statistic the value of the t-statistic. parameter the degrees of freedom for the t-statistic. p.value the p-value for the test. conf.int a confidence interval for the mean appropriate to the specified alternative hypothesis. estimate the estimated mean or difference in means depending on whether it was a one-sample test or a twosample test. null.value the specified hypothesized value of the mean or mean difference depending on whether it was a one-sample test or a two-sample test. alternative a character string describing the alternative hypothesis. method

#### <span id="page-10-0"></span>ttest text and the state of the state of the state of the state of the state of the state of the state of the state of the state of the state of the state of the state of the state of the state of the state of the state of

a character string indicating what type of t-test was performed. data.name a character string giving the name(s) of the data.

#### Author(s)

Yuande Tan <tanyuande@gmail.com>

#### References

Gosset, W.S, "Probable error of a correlation coefficient". Biometrika. 1908,6(2/3): 302-310.

#### See Also

[stats{](#page-0-0)t.test}, [ta.test](#page-6-1)

#### Examples

```
# The following example is log10 transformed data
YA<-c(4.1455383,4.7186418,4.6483316)
YB<-c(6.9184465,5.609667,6.5920944)
t.test(x=YA, y=YB)
ttest(YA,YB,alternative = "two.sided", LG = "NULL")
ttest(YA,YB,alternative = "two.sided", LG = "LOG2")
ttest(YA,YB,alternative = "two.sided", LG = "LOG10")
```
# <span id="page-11-0"></span>Index

∗Topic dataset Ecadherin, [2](#page-1-0) ∗Topic gap rhov , [6](#page-5-0) ∗Topic multiple tests momega, [3](#page-2-0) ∗Topic noise rhov , [6](#page-5-0) ∗Topic null rho momega, [3](#page-2-0) ∗Topic rhov ta.test , [7](#page-6-0) ∗Topic rho omega , [4](#page-3-0) ∗Topic t.test ttest , [9](#page-8-0) ∗Topic tatest tatest-package , [2](#page-1-0) ∗Topic thresholds omega , [4](#page-3-0) ∗Topic ttest ta.test , [7](#page-6-0) ttest , [9](#page-8-0) Ecadherin, [2](#page-1-0) momega , [3](#page-2-0) , *[5](#page-4-0)* omega , *[4](#page-3-0)* , [4](#page-3-0) , *[6](#page-5-0)* rhov, [4](#page-3-0), [5](#page-4-0), [6](#page-5-0) stats , *[11](#page-10-0)* t.test , *[2](#page-1-0)* , *[9](#page-8-0)* ta.test , [7](#page-6-0) , *[11](#page-10-0)* tatest-package , [2](#page-1-0)

ttest , *[9](#page-8-0)* , [9](#page-8-0)